# Modelos Lineares Generalizados - Estimação em Modelos Lineares Generalizados

Erica Castilho Rodrigues

23 de Maio de 2017

1

# Introdução

- ▶ Vimos como encontrar o EMV usando algoritmos numéricos.
- $\blacktriangleright$  Duas possibilidades:
	- ► Método de Newton Raphson;
	- ► Método Escore de Fisher.
- $\triangleright$  Iremos aplicar esses algoritmos para o caso do MLG.
- ► Em Regressão Linear o EMV tem forma fechada.
- ► Pode-se mostrar que é equivalente ao estimador de mínimos quadrados.
- $\blacktriangleright$  Já nos MGL's os estimadores dos coeficientes  $\beta$  não tem forma fechada.
- ► Esses estimadores serão obtidos usando os algoritmos que vimos anteriormente.
- $\triangleright$  Considere uma amostra aleatória

$$
Y_1,\,Y_2,\ldots,\,Y_n
$$

que pertence à família exponencial em sua forma canônica, ou seja,

$$
f(y_i,\theta_i) = \exp\{y_i b(\theta_i) + c(\theta_i) + d(\theta_i)\}.
$$

► Considere que o preditor linear está relacionado com a média da seguinte maneira

$$
E(Y_i) = \mu_i \quad \mu_i = g(\mathbf{x}_i^t \boldsymbol{\beta})
$$

- $\triangleright$  Objetivo: estima o vetor  $\beta$ .
- ► Temos que a log-verossimilhança é dada por

$$
I(y_i, \theta_i) = \log(f(y_i, \theta_i)) = y_i b(\theta_i) + c(\theta_i) + d(\theta_i).
$$

▶ A log-verossimilhança conjunta é dada por

$$
l(\mathbf{y},\theta)=\sum_i l(y_i,\theta_i)=\sum_{i=1}^n (y_i b(\theta_i)+c(\theta_i)+d(\theta_i))
$$
  
=
$$
\sum_{i=1}^n y_i b(\theta_i)+\sum_{i=1}^n c(\theta_i)+\sum_{i=1}^n d(\theta_i).
$$

- $\triangleright$  Queremos encontrar o EMV para cada um dos  $\beta_i$  $(i=1,2,...,p).$
- ▶ Devemos então derivar a log-verossimilhança e igualar a zero.
- ▶ Vamos primeiro obter a função escore

$$
U_j(\boldsymbol{\theta}) = \frac{dI(\mathbf{y}, \boldsymbol{\theta})}{d\beta_j} = \frac{d \sum_i I(y_i, \theta_i)}{d\beta_j}.
$$

► Pode-se mostrar que a função escore é dada por

$$
U_j(\theta) = \sum_{i=1}^n \left[ \frac{(y_i - \mu_i)}{\text{Var}(Y_i)} x_{ij} \left( \frac{\partial \mu_i}{\partial \eta_i} \right) \right].
$$

▶ Queremos então encontrar a a solução de

$$
U_j(\theta) = \sum_{i=1}^n \left[ \frac{(y_i - \mu_i)}{\text{Var}(Y_i)} x_{ij} \left( \frac{\partial \mu_i}{\partial \eta_i} \right) \right] = 0
$$

para  $j = 1, 2, ..., p$ .

- ► Usaremos o método Escore de Fisher.
- ► Não entraremos em detalhes sobre a construção do algoritmo.
- $\blacktriangleright$  Vamos chamar **b** o estimador do vetor  $\beta$ .
- ► Pode-se mostrar que a equação de atualização do algoritmo é dada por

$$
\mathbf{X}^T \mathbf{W} \mathbf{X} \mathbf{b}^{(m)} = \mathbf{X}^T \mathbf{W} \mathbf{z}
$$

► **W** é uma matriz diagonal  $n \times n$ , cuja i-ésima entrada é dada por

$$
[\mathbf{W}]_{ii} = \frac{1}{Var(Y_i)} \left(\frac{\partial \mu_i}{\partial \eta_i}\right)^2
$$

◮ e **z** é um vetor cuja i-ésiman é dada por

$$
\mathbf{z}_i = \sum_{k=1}^p x_{ik} b_k^{(m-1)} + (y_i - \mu_i) \left( \frac{\partial \eta_i}{\partial \mu_i} \right) .
$$

 $\triangleright$  A equação

$$
\mathbf{X}^T\mathbf{W}\mathbf{X}\mathbf{b}^{(m)}=\mathbf{X}^T\mathbf{W}\mathbf{z}
$$

tem o mesmo formato das equações normais no modelo linear quando usamos Mínimos Quadrados Ponderados.

- ▶ A diferença é que aqui ela é resolvida iterativamente.
- ► Esse método é chamado Método de Mínimos Quadrados Ponderados Iterativo.
- ▶ A maioria dos softwares utiliza esse método de estimação.
- Escolhem um valor inicial  $\mathbf{b}^{(0)}$ .
- ◮ Utilizam esse valor para encontrar **W** e **z**.

 $\overline{k=1}$ 

$$
[\mathbf{W}]_{ii} = \frac{1}{Var(Y_i)} \left(\frac{\partial \mu_i}{\partial \eta_i}\right)^2
$$

$$
\mathbf{z}_i = \sum_{k=1}^p x_{ik} b_k^{(m-1)} + (y_i - \mu_i) \left(\frac{\partial \eta_i}{\partial \mu_i}\right)
$$

 $\big)$ .

► Utilizam **z** e **W** para atualizar **b**<sup>(1)</sup>

$$
\bm{X}^T\bm{W}\bm{X}\bm{b}^{(1)}=\bm{X}^T\bm{W}\bm{z}
$$

- ► **b**<sup>(1)</sup> é então usado para obter melhores aproximações de **W** e **z**.
- ► O algoritmo continua até que

$$
|\mathbf{b}^{(m)}-\mathbf{b}^{(m-1)}|
$$

seja bem pequeno.

#### **Exemplo:**

- ▶ Vamos ajutar uma Regressão de Poisson.
- ► Considere uma amostra aleatória

$$
Y_1,\ldots,\,Y_n
$$

tal que  $Y_i \sim^{iid} \text{Poisson}(\mu_i)$ .

▶ A Tabela a seguir apresenta os dados observados

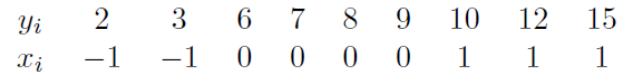

V

► A figura a seguir mostra o gráfico de disperão entre as duas variáveis.

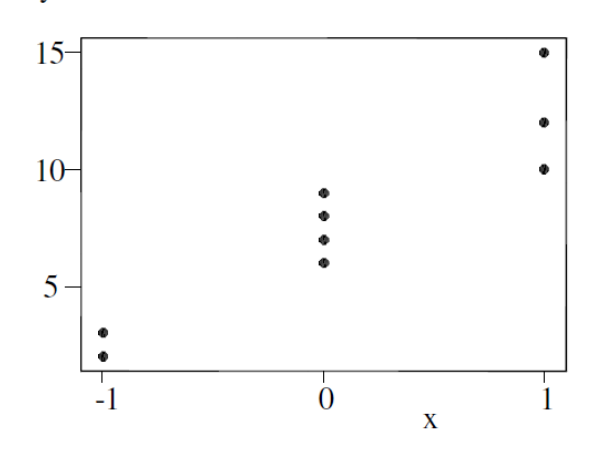

- ► Como a variância se comporta?
- $\blacktriangleright$  Ela aumenta quando Y aumenta.
- ► Isso faz sentido no modelo Poisson?
- $\blacktriangleright$  Sim pois

$$
E(Y_i) = Var(Y_i).
$$

► Vamos modelar a média dessas variáveis da seguinte maneira

$$
E(Y_i)=\mu_i=\beta_0+\beta_1x_i.
$$

Precisamo somar o erro  $\epsilon_i$  nesse caso?

► Não.

- ► Então o modelo é perfeito? Não comete erro nenhum?
- $\triangleright$  O erro vem do fato de

 $Y_i \sim Poisson(u_i)$ .

- $\blacktriangleright$  Os valores observamos de  $Y_i$  estarão em torno de  $\mu_i$ .
- $\blacktriangleright$  Não serão exatamente  $\mu_i$ .
- ▶ Assim como acontece no modelo de regressão

$$
Y_i \sim N(\mu_i, \sigma^2).
$$

► A diferença é que o modelo de regressão pode ser escrito de duas maneiras equivalentes

$$
Y_i \sim N(\mu_i, \sigma^2) \quad Y_i = \mu_i + \epsilon_i \text{ com } \epsilon_i \sim N(0, \sigma^2) .
$$

► Os MLG's podem ser escritos apenas do primeiro modo.

► Temos então que

 $Y_i$  ∼ Poisson $(\mu_i)$ 

com

$$
E(Y_i) = \mu_i = \beta_0 + \beta_1 x_i = \mathbf{x}_i^T \boldsymbol{\beta}
$$

onde

$$
\boldsymbol{\beta} = \begin{bmatrix} \beta_0 \\ \beta_1 \end{bmatrix} \quad \mathbf{x}_i = \begin{bmatrix} 1 \\ \mathbf{x}_1 \end{bmatrix}
$$

► Qual função de ligação estamos usando aqui?

 $\blacktriangleright$  Identidade

$$
\mu_i = g(\mathbf{x}_i^T \boldsymbol{\beta}) = \mathbf{x}_i^T \boldsymbol{\beta} = \eta_i
$$

- ▶ Vejamos como usar o Método Escore de Fisher para estimar  $\beta$ .
- ◮ Vamos obter a matriz **W**.
- $\triangleright$  Vimos que

$$
[\mathbf{W}]_{ii} = \frac{1}{Var(Y_i)} \left(\frac{\partial \mu_i}{\partial \eta_i}\right)^2.
$$

 $\blacktriangleright$  Temos que

$$
Var(Y_i)=\mu_i=\beta_0+\beta_1x_i.
$$

 $\blacktriangleright$  Além disso

$$
\mu_i = \eta_i \Rightarrow \frac{\partial \mu_i}{\partial \eta_i} = 1.
$$

► Portanto

$$
[\mathbf{W}]_{ii} = \frac{1}{\text{Var}(Y_i)} \left( \frac{\partial \mu_i}{\partial \eta_i} \right)^2 = \frac{1}{\beta_0 + \beta_1 x_i} \, .
$$

► Como não temos o valor de  $\beta_0$  e  $\beta_1$ , substituimos pelos seus estimadores  $b_0$  e  $b_1$ 

$$
[\mathbf{W}]_{ii} = \frac{1}{b_0 + b_1 x_i}.
$$

- ◮ Veremos agora como fica **z**.
- $\blacktriangleright$  Vimos que

$$
\mathbf{z}_i = \sum_{k=1}^p x_{ik} b_k^{(m-1)} + (y_i - \mu_i) \left( \frac{\partial \eta_i}{\partial \mu_i} \right)
$$

► Temos que

$$
\eta_i = \mu_i \Rightarrow \frac{\partial \eta_i}{\partial \mu_i} = 1.
$$

.

► Portanto

$$
\mathbf{z}_{i} = \sum_{k=1}^{p} x_{ik} b_{k}^{(m-1)} + (y_{i} - \mu_{i}) \left( \frac{\partial \eta_{i}}{\partial \mu_{i}} \right)
$$

$$
=b_0+b_1x_i+(y_i-b_0-b_1x_i)=y_i
$$

onde

- $\blacktriangleright$  b<sub>0</sub> é estimador de  $\beta_0$ ;
- $\blacktriangleright$  b<sub>1</sub> é estimador de  $\beta_1$ .
- ► O próximo passo é encontrar a equação para atualização do estimador **b**<sup>(*m*)</sup>.

**Exemplo: (continuação)**

► Essa atualização é obtida através de

 $\mathbf{X}^{\mathsf{T}}\mathbf{W}\mathbf{X}\mathbf{b}^{(m)} = \mathbf{X}^{\mathsf{T}}\mathbf{W}\mathbf{z}$ 

- ► Vejamos como fica o termo **X<sup>T</sup>WX**.
- $\blacktriangleright$  Temos que

$$
\mathbf{X} = \begin{bmatrix} 1 & x_1 \\ 1 & x_2 \\ \vdots \\ 1 & x_n \end{bmatrix} \quad \mathbf{W} = \begin{bmatrix} \frac{1}{b_0 + b_1 x_1} & 0 & \dots & 0 \\ 0 & \frac{1}{b_0 + b_1 x_2} & \dots & 0 \\ \vdots & \vdots & \vdots & \vdots \\ 0 & 0 & \dots & \frac{1}{b_0 + b_1 x_n} \end{bmatrix}
$$

logo

$$
\mathbf{X}^T \mathbf{W} = \begin{bmatrix} 1 & 1 & \dots & 1 \\ x_1 & x_3 & \dots & x_n \end{bmatrix} \begin{bmatrix} \frac{1}{b_0 + b_1 x_1} & 0 & \dots & 0 \\ 0 & \frac{1}{b_0 + b_1 x_2} & \dots & 0 \\ \vdots & \vdots & \vdots & \vdots \\ 0 & 0 & \dots & \frac{1}{b_0 + b_1 x_n} \end{bmatrix}
$$

$$
\mathbf{X}^T \mathbf{W} = \begin{bmatrix} \frac{1}{b_0 + b_1 x_1} & \frac{1}{b_0 + b_1 x_2} & \cdots & \frac{1}{b_0 + b_1 x_n} \\ \frac{x_1}{b_0 + b_1 x_1} & \frac{x_2}{b_0 + b_1 x_2} & \cdots & \frac{x_n}{b_0 + b_1 x_n} \end{bmatrix}
$$

então

$$
\mathbf{X}^T \mathbf{W} \mathbf{X} = \begin{bmatrix} \frac{1}{b_0 + b_1 x_1} & \frac{1}{b_0 + b_1 x_2} & \cdots & \frac{1}{b_0 + b_1 x_n} \\ \frac{x_1}{b_0 + b_1 x_1} & \frac{x_2}{b_0 + b_1 x_2} & \cdots & \frac{x_n}{b_0 + b_1 x_n} \end{bmatrix} \begin{bmatrix} 1 & x_1 \\ 1 & x_2 \\ \vdots \\ 1 & x_n \end{bmatrix}
$$

$$
= \begin{bmatrix} \sum_{i=1}^n \frac{1}{b_0 + b_1 x_i} & \sum_{i=1}^n \frac{x_i}{b_0 + b_1 x_i} \\ \sum_{i=1}^n \frac{x_i}{b_0 + b_1 x_i} & \sum_{i=1}^n \frac{x_i^2}{b_0 + b_1 x_i} \end{bmatrix}
$$

- ► Veremos agora como fica o termo **X<sup>7</sup>Wz**.
- $\blacktriangleright$  Temos que

$$
\mathbf{z} = \begin{bmatrix} y_1 \\ y_2 \\ \dots \\ y_n \end{bmatrix} \quad \mathbf{X}^T \mathbf{W} = \begin{bmatrix} \frac{1}{b_0 + b_1 x_1} & \frac{1}{b_0 + b_1 x_2} & \dots & \frac{1}{b_0 + b_1 x_n} \\ \frac{x_1}{b_0 + b_1 x_1} & \frac{x_2}{b_0 + b_1 x_2} & \dots & \frac{x_n}{b_0 + b_1 x_n} \end{bmatrix}
$$

$$
\blacktriangleright\ \mathsf{Logo}
$$

$$
\mathbf{X}^T \mathbf{W} \mathbf{z} = \begin{bmatrix} \frac{1}{b_0 + b_1 x_1} & \frac{1}{b_0 + b_1 x_2} & \cdots & \frac{1}{b_0 + b_1 x_n} \\ \frac{x_1}{b_0 + b_1 x_1} & \frac{x_2}{b_0 + b_1 x_2} & \cdots & \frac{x_n}{b_0 + b_1 x_n} \end{bmatrix} \begin{bmatrix} y_1 \\ y_2 \\ \cdots \\ y_n \end{bmatrix}
$$

$$
\mathbf{X}^T \mathbf{W} \mathbf{z} = \begin{bmatrix} \sum_{i=1}^n \frac{y_i}{b_0 + b_1 x_i} \\ \sum_{i=1}^n \frac{x_i y_i}{b_0 + b_1 x_i} \end{bmatrix}
$$

► Portano b<sup>(*m*)</sup> será atualizado a partir da equação

$$
\mathbf{X}^T \mathbf{W} \mathbf{X} \mathbf{b}^{(m)} = \mathbf{X}^T \mathbf{W} \mathbf{z}
$$

ou seja

$$
\begin{bmatrix} \sum_{i=1}^{n} \frac{1}{b_0 + b_1 x_i} & \sum_{i=1}^{n} \frac{x_i}{b_0 + b_1 x_i} \\ \sum_{i=1}^{n} \frac{x_i}{b_0 + b_1 x_i} & \sum_{i=1}^{n} \frac{x_i^2}{b_0 + b_1 x_i} \end{bmatrix} \mathbf{b}^{(m)} = \begin{bmatrix} \sum_{i=1}^{n} \frac{y_i}{b_0 + b_1 x_i} \\ \sum_{i=1}^{n} \frac{x_i y_i}{b_0 + b_1 x_i} \end{bmatrix}
$$

► Para os dados observados temos que

$$
\mathbf{y} = \mathbf{z} = \begin{bmatrix} 2 \\ 3 \\ \vdots \\ 15 \end{bmatrix} \quad \mathbf{X} = \begin{bmatrix} 1 & -1 \\ 1 & -1 \\ \vdots & \vdots \\ 1 & 1 \\ 1 & 1 \end{bmatrix}
$$

▶ Vamos escolher os seguintes valores iniciais

$$
b_0^{(0)} = 7 \quad b_1^{(0)} = 5 \, .
$$

 $\blacktriangleright$  Temos que

$$
(\mathbf{X}^T \mathbf{W} \mathbf{X})^{(1)} = \begin{bmatrix} 1.821429 & -0.75 \\ -0.75 & 1.25 \end{bmatrix}
$$

$$
(\bm{X}^T \bm{W} \bm{z})^{(1)} = \begin{bmatrix} 9.869048 \\ 0.5833 \end{bmatrix}
$$

► Portanto

$$
\begin{bmatrix} 1.821429 & -0.75 \\ -0.75 & 1.25 \end{bmatrix} \mathbf{b}^{(1)} = \begin{bmatrix} 9.869048 \\ 0.5833 \end{bmatrix}
$$

o que implica que

$$
\textbf{b}^{(1)} = \begin{bmatrix} 1.821429 & -0.75 \\ -0.75 & 1.25 \end{bmatrix}^{-1} \begin{bmatrix} 9.869048 \\ 0.5833 \end{bmatrix} = \begin{bmatrix} 7.4514 \\ 4.9375 \end{bmatrix}
$$

► A tabela a seguir mostra os valores de **b** para alguns passos do algoritmo

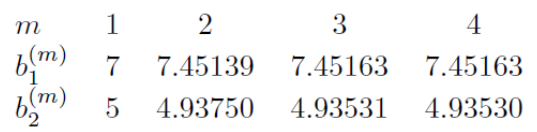

▶ O algoritmo parece ter convergido para os seguintes valores de **b**

$$
b_0^{(m)} = \hat{\beta}_0 = 7.45 \quad b_1^{(m)} = \hat{\beta}_1 = 4.93 \ .
$$

Propriedades do Estimador Máxima Verossimilhança

► Assintoticamente não viesados

$$
\lim_{n\to\infty}E(\hat{\theta})=\theta.
$$

► Consistente

$$
\hat{\theta} \xrightarrow{\mathcal{P}} \theta
$$

 $(\hat{\theta})$  converge em probabilidade para  $\theta$ ).

- ► Variância mínima:
	- $\rightarrow \hat{\theta}$  possui variância mínima para amostras grandes.
- ► Distribuição assintótica:
	- $\triangleright$  a distribuição de  $\hat{\theta}$  converge para uma normal.
- ► Veremos agora as propriedades do EMV para o caso dos Modelos Lineares Generalizados.
- ▶ Duas principais ferramentas para inferência estatística:
	- ► intervalos de confiança e testes de hipóteses.
- ◮ Veremos como obtê-los no caso nos Modelos Lineares Generalizados.

# Intervalo de Confiança

- ► Fornece uma estimativa intervalar para o parâmetro.
- ▶ A amplitude do intervalo dá uma ideia da precisão dessa estimativa.

# Testes de Hipóteses

- ► Podemos comparar dois modelos.
- ▶ Queremos identificar qual deles se ajusta melhor aos dados.
- ► Um modelo é mais simples que o outro tem menos parâmetros.
- Esse modelo é chamado modelo nulo e corresponde a  $H_0$ .
- ► Deve ser um caso particular do modelo  $H_1$ .
- ► Se os dois modelos ajustam bem os dados:
	- ► devemos escolher  $H_0$ , pelo critério da parcimônia.
- ▶ Para fazermos inferências sobre o parâmetro:
	- ► precisamos da distribuição de probabilidade do estimador.
- $\triangleright$  Seja S uma estatística de interesse.
- ► Em geral, pode-se mostrar que, para tamanhos de amostra grandes

$$
\frac{S - E(S)}{\sqrt{Var(S)}} \sim N(0, 1)
$$

$$
\frac{(S-E(S))^2}{\text{Var}(S)}\sim \chi^2_{(1)}
$$

► Para o caso que S é um vetor de dimensão p temos que

$$
[\mathbf{S}-E(\mathbf{S})]^T\mathbf{V}^{-1}[\mathbf{S}-E(\mathbf{S})]\sim \chi^2_{(\rho)}
$$

onde

$$
\text{Cov}(\bm{S})=\bm{V}\,.
$$

- ► Vamos denotar por **b** o estimador do vetor de parâmetros β.
- ► Pode-se mostrar que, se a amostra tem tamanho grande,

 $E(\mathbf{b}) = \beta$ 

$$
(\mathbf{b} - \boldsymbol{\beta})^T I(\boldsymbol{\beta}) (\mathbf{b} - \boldsymbol{\beta}) \sim \chi^2_{(\rho)}
$$

ou

$$
\mathbf{b} \sim N\left(\boldsymbol{\beta}, \mathit{l}(\boldsymbol{\beta})^{-1}\right)
$$

onde  $I(\beta)$  é matriz de Informação de Fisher de  $\beta$  cujo termo jk é dado por

$$
[I(\beta)]_{jk} = \sum_{i=1}^{n} \frac{x_{ij}x_{ik}}{\text{Var}(Y_i)} \left(\frac{\partial \mu_i}{\partial \eta_i}\right)^2
$$

.

 $\triangleright$  No caso em que  $\beta$  tem apenas um parâmetro temos que, para *n* grande

$$
\mathbf{b} \sim N\left(\beta, I(\beta)^{-1}\right)
$$

onde

$$
I(\beta) = \sum_{i=1}^{n} \frac{x_i^2}{Var(Y_i)} \left(\frac{\partial \mu_i}{\partial \eta_i}\right)^2
$$

.

- ► No caso dos MLG's todos esses resultados só valem se a amostra é grande.
- ► No caso dos modelos de Regressão Linear esses resultados são exatos.

#### **Exemplo:**

- ► Vamos considerar o caso da distribuição Normal.
- ► Ele não deixa de ser um caso específico dos MLG's.
- ▶ Veremos que os resultados coincidem com aqueles obtidos no curso de Regressão Linear.
- ► Iremos considerar então que

$$
Y_i \sim N(\mu_i, \sigma^2) \quad \mu_i = \mathbf{x}_i^T \boldsymbol{\beta}
$$

onde  $\beta$  é um vetor de parâmetros de dimensão  $\rho$ .

- ▶ Vejamos como usar o Método Escore de Fisher para estimar  $\beta$ .
- ◮ Vamos obter a matriz **W**.
- $\blacktriangleright$  Vimos que

$$
[\mathbf{W}]_{ii} = \frac{1}{Var(Y_i)} \left(\frac{\partial \mu_i}{\partial \eta_i}\right)^2.
$$

 $\blacktriangleright$  Temos que

$$
Var(Y_i)=\sigma^2.
$$

 $\blacktriangleright$  Além disso

$$
\mu_i = \eta_i \Rightarrow \frac{\partial \mu_i}{\partial \eta_i} = 1.
$$

► Portanto

$$
[\mathbf{W}]_{ii} = \frac{1}{Var(Y_i)} = \frac{1}{\sigma^2}.
$$

► Além disso

$$
\mathbf{z}_{i} = \sum_{k=1}^{p} x_{ik} b_{k}^{(m-1)} + (y_{i} - \mu_{i}) \left( \frac{\partial \eta_{i}}{\partial \mu_{i}} \right)
$$

$$
= \sum_{k=1}^{p} x_{ik} b_{k}^{(m-1)} + (y_{i} - \mu_{i}) = y_{i}
$$

 $k=1$ 

► Vimos que a equação de atualização do parâmetro é dada por

$$
\mathbf{X}^T \mathbf{W} \mathbf{X} \mathbf{b}^{(m)} = \mathbf{X}^T \mathbf{W} \mathbf{z}.
$$

 $\blacktriangleright$  E temos que

$$
\mathbf{W} = \frac{1}{\sigma^2} \mathbf{I}
$$

$$
\bm{z}=\bm{y}
$$

logo a equação fica

$$
\frac{1}{\sigma^2} \mathbf{X}^T \mathbf{X} \mathbf{b}^{(m)} = \frac{1}{\sigma^2} \mathbf{X}^T \mathbf{y}
$$

e portanto

$$
\textbf{b}=(\textbf{X}^T\textbf{X})^{-1}\textbf{X}^T\textbf{y}
$$

que é justamente o estimador do mínimos quadrados do modelo de regressão.

 $\blacktriangleright$  Temos nesse caso que

$$
\mathbf{b} \sim N\left(\boldsymbol{\beta}, \mathit{I}(\boldsymbol{\beta})^{-1}\right)
$$

os termos da matriz de Informação de Fisher ficam

$$
[I(\beta)]_{jk} = \sum_{i=1}^n \frac{x_{ij}x_{ik}}{\text{Var}(Y_i)} \left(\frac{\partial \mu_i}{\partial \eta_i}\right)^2 = \sum_{i=1}^n \frac{x_{ij}x_{ik}}{\sigma^2}.
$$

► Temos então que

$$
I(\boldsymbol{\beta}) = \frac{1}{\sigma^2} (\mathbf{X}^T \mathbf{X})
$$

ou seja

$$
I(\boldsymbol{\beta}) = \sigma^2 (\mathbf{X}^T \mathbf{X})^{-1}
$$

 $\blacktriangleright$  Isso significa que

$$
\textbf{b} \sim N\left(\boldsymbol{\beta}, \sigma^2(\textbf{X}^T\textbf{X})^{-1}\right)
$$

que foi o mesmo resultado visto no curso de Regressão Linear.

► Exercício: Verifique se a distribuição normal inversa pertence à família exponencial. Caso isso seja verdade, encontre o parâmetro canônico e a ligação canônica dessa distriuição.

$$
f(y; \mu; \sigma^2) = \left(\frac{1}{2\pi\sigma^2y^3}\right)^{1/2} \exp\left\{-\frac{(y-\mu)^2}{2\mu^2\sigma^2y}\right\}
$$

$$
f(y_i, \theta_i) = \exp\{y_i b(\theta_i) + c(\theta_i) + d(\theta_i)\}.
$$